## **Vorige week**

- ➢ Organisatie computersystemen.
- ➢ Een besturingssysteem omvat in het algemeen de kernel + systeemprogramma's.
	- Hoofdtaken: abstractie/afscherming & resource allocation.
- ➢ Storage hierarchy & caching.
- ➢ Dual-mode operation.
- ➢ System calls.
- ➢ Structuren: monolitsch, microkernel, hybride kernel.

### **Boekdelen**

- ➢ Vorige week: deel 1: introductie & structuur.
- ➢ In de rest van de hoorcolleges behandelen we nog 4 delen:
	- Processes.
	- Memory Management.
	- File Storage.

### **Process state**

➢ Demo: top, activity monitor.

## **Linux "pstree"**

```
$ pstree
init-+-acpid
      -audit-d--\{auditd\} |-automount---4*[{automount}]
       |-avahi-daemon
       |-console-kit-dae---64*[{console-kit-da}]
      -cron |-cupsd
…
       |-rpc.statd
       |-rpcbind
       |-rsyslogd---4*[{rsyslogd}]
       |-screen---2*[tcsh]
       |-ssh-agent
       |-sshd-+-2*[sshd---sshd---bash]
               | |-sshd---sshd---tcsh---less
               | |-sshd---sshd---tcsh---telnet
              |-sshd---sshd---bash---pstree
              -sshd---sshd
       |-udevd---2*[udevd]
       |-udisks-daemon-+-udisks-daemon
                        | `-{udisks-daemon}
       |-upowerd---{upowerd}
      -ypbind---2*[ypbind]
```
**kennen** 

## **fork() system call**

- ➢ fork() creates a new process.
	- "The child process is an exact copy of the calling process."
	- "Except for process ID, parent process ID".
- $\triangleright$  Return value of fork():
	- < 0: operation failed.
	- =  $\alpha$ : returned to the child process.
	- > 0: returned to the parent process, indicates process ID of child.

## **exec() system call**

- ➢ exec(): "replace the process image".
	- Text, data segment, stack, heap.
	- File descriptor state not modified!
- ➢ So, for instance, load the program "/bin/ls" in memory.

### **Remote Procedure Calls**

- $\geq$  Easy way to do IPC.
- ➢ Instead of local procedure call, call a function on a different machine.
- ➢ Transfer of function arguments, return value all handled for you.
- ➢ Structured messages, structure already defined.
- ➢ Also frequently used to implement "web services": XML-RPC, SOAP, JSON-RPC.

## **Chapter 4: Threading**

## **Vorige week**

- ➢ Proces vs. programma: actief vs. passief.
- ➢ Context switch.
- ➢ fork(): maakt duplicaat van gehele proces.
- ➢ fork(), exec(), wait(), exit(), pipe().

# **Threading**

- ➢ Van oudsher heeft een proces 1 instructiestroom.
	- We slaan ook maar 1 set registers, 1 program counter, 1 stack op.
- ➢ We zeggen: het proces is "single-threaded".
- ➢ Als een proces een blocking system call doet om bijvoorbeeld te wachten op I/O, dan blokkeert het proces.
	- GUI programma dat van de disk leest of een netwerkverbinding opzet.

# **Testing & Debugging**

- ➢ Popular tweet under programmers:
	- "A programmer had a problem. He thought to himself, "I know, I'll solve it with threads!". has Now problems. two he"

## **HyperThreading**

- ➢ One CPU core is exposed to the Operating System as two CPU cores.
- ➢ If one process gets stuck, e.g.:
	- It needs to use a functional unit that is occupied.
	- Blocks on a memory operation.
	- then the other scheduled process can still proceed.
- ➢ Fully transparent to the Operating System and end-user.

# **Many-to-one (2)**

- ➢ One can wonder whether this model ever had advantages.
	- Consider that in the past, kernels did not support threads.
	- Additionally, multi-core/CPU systems were not widespread.
- ➢ On some systems, user-space threads switch faster than kernel-space threads.
	- Another argument: you can control the scheduling of threads yourself.
- ➢ Blocking I/O problem can (mostly) be solved by nonblocking I/O.

# **Many-to-one (3)**

- ➢ Threads sometimes preferred over event-based programming, allows more natural programming.
	- (Though subject of debate in the past).
- ➢ Java Green Threads were used to simulate a multithreaded system.
	- Through an alternative I/O API, the problematic blocking I/O calls can be hidden from the user by automatically using asynchronous I/O instead.
- ➢ Do note that pure many-to-one implementations have for the most part been superseded, because with this model no advantage can be taken of multi-core systems.

## **GCD example**

### **BEFORE**

```
for (i = 0; i < count; i+1) {
     results[i] = do work(data, i);}
total = summarize(results, count);
```
### **AFTER**

```
dispatch apply(count, dispatch get global queue(0, 0),
    \hat{} (size t i){
     results[i] = do_work(data, i); });
total = summarize(results, count);
```
Source: https://en.wikipedia.org/wiki/Grand\_Central\_Dispatch

### **Example signals**

- $\geq$  SIGSEGV Segmentation violation
- ➢ SIGBUS Bus Error
- ➢ SIGPIPE Broken Pipe
- ➢ SIGFPE Floating Point Exception
- ➢ SIGTERM Terminate (default of kill command)
- $\triangleright$  SIGKILL Non-ignorable kill
- $\geq$  SIGALRM Alarm Clock
- ➢ See also "kill -l"

## **Chapter 5: Scheduling**

## **A few notes ...**

- $\triangleright$  In the discussion that follows a single CPU burst (in milliseconds) is considered for simplicity.
- $\triangleright$  As measure the average waiting time is used.
- $\triangleright$  We chart the schedules using a Gantt chart.
- $\triangleright$  The algorithms are non-preemptive unless otherwise noted.

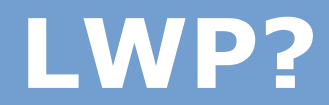

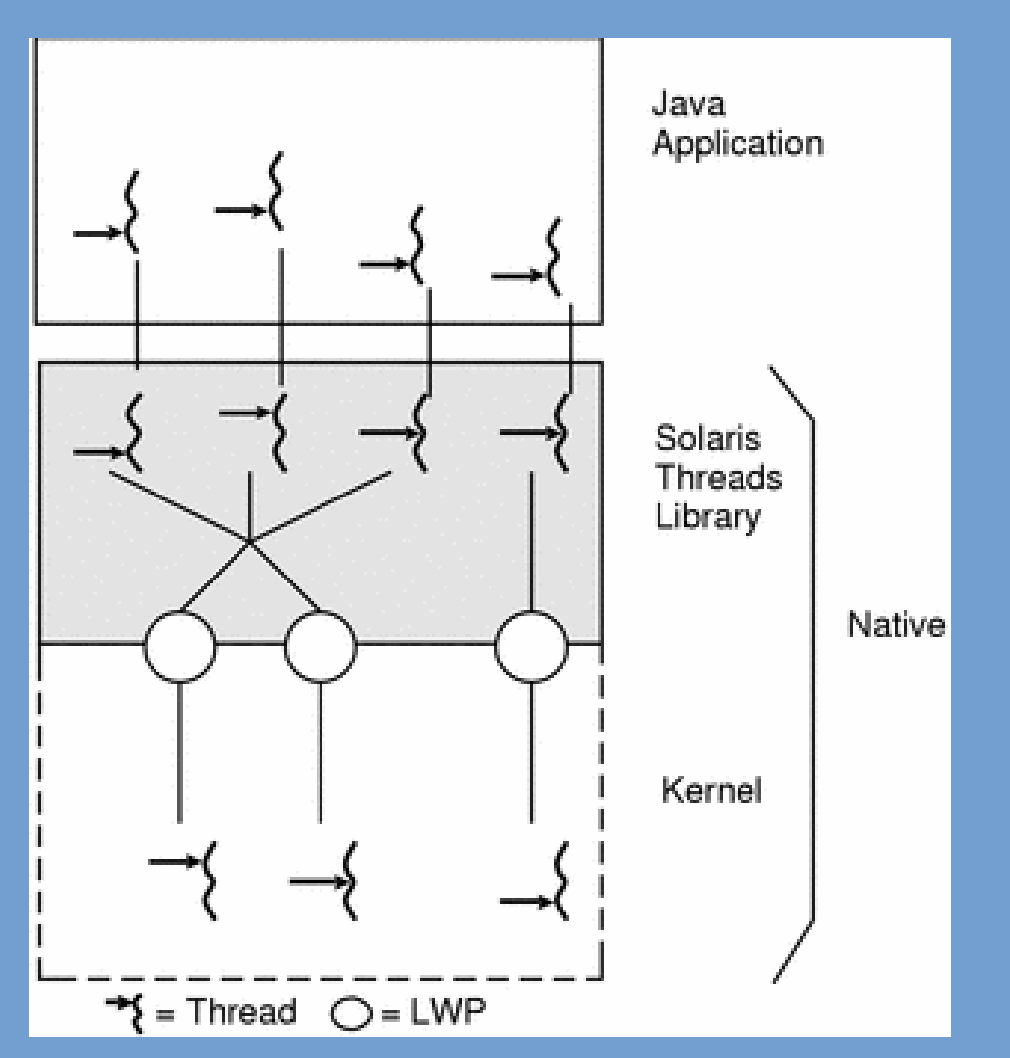

Source: http://docs.oracle.com/cd/E19455-01/806-3461/6jck06gqe/index.html